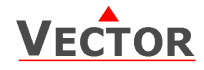

## SDC-T1 插入式温度变送器

## 特点

- 测量风道温度,测量水管温度(需配AMI配件)
- 可记录温度的最小值与最大值
- 标准输出信号范围:0…10 V,0…20 mA或2…10 V,4…20 mA, 通过跳线选择
- 其它信号输出范围可通过操作终端调节
- 平均信号的采样数量可通过操作终端调节
- 可选配远程显示和操作终端(OPA-S)或集成式显示和操作 终端(OPC-S)
- LED状态指示

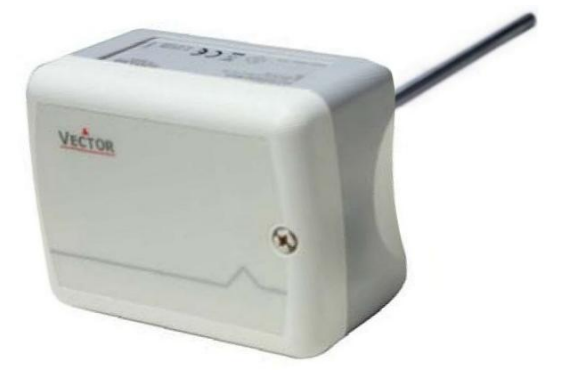

### 应用

- 采暖、通风和空调系统中风道的送回风温度测量及水管的温度测量(需配AMI配件)
- 记录临界环境温度的最小值与最大值
- 监视临界温度

#### 概述

#### 温度变送器

本系列温度变送器采用 NTC 感温敏感元件。微处理器每秒对温度采样一次,并根据预设的采样数量计算相应的平均信号以降低干扰 的影响,再依据信号范围的上下限生成相应输出信号。标准测量范围是-40...60℃(-40...140°F),取 10 秒采样。测量范围和采样数量 可以通过操作终端设定。

标准信号输出范围和类型可通过跳线选择。标准信号输出范围是 0…10 VDC、2…10 VDC、4…20 mA 和 0…20 mA。其它信号范围 必须通过操作终端(OPA-S 或 OPC-S)设定。如需集成式显示可选订 OPC-S。

#### 最小值与最大值

用户可以通过操作终端读取及重置最小值与最大值。最小值与最大值同样可以被用作输出信号。它们被存储在 EEPROM 存储器内, 因此掉电也丌会丢失。

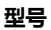

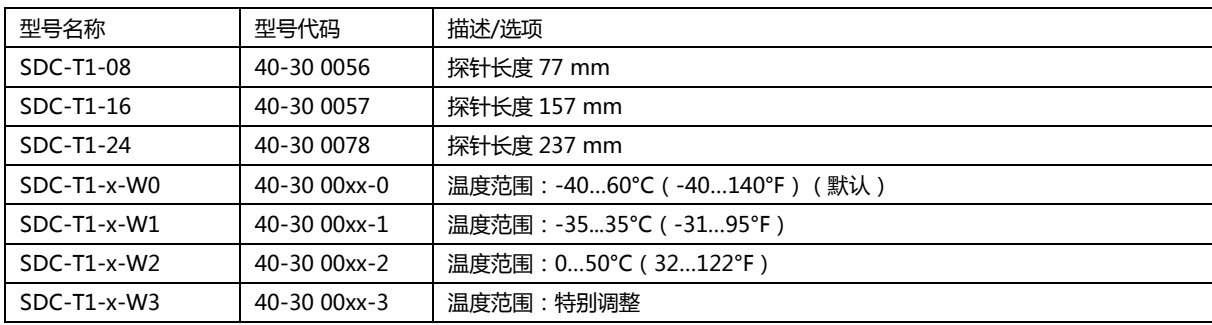

附件

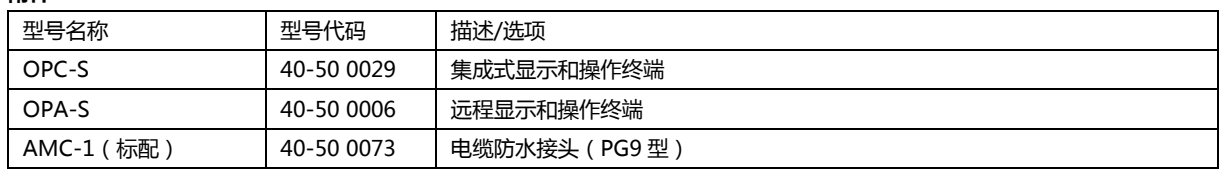

## 技术规范

警告!违反下列规范和国家规范可导致设备损坏。丌当使用造成的损坏丌享受产品质保。

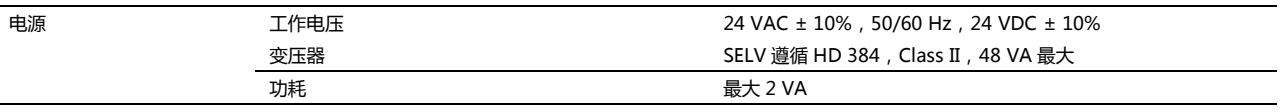

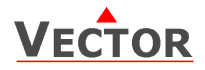

# SDC-T1 插入式温度变送器

## 适用于软件版本 V1.3

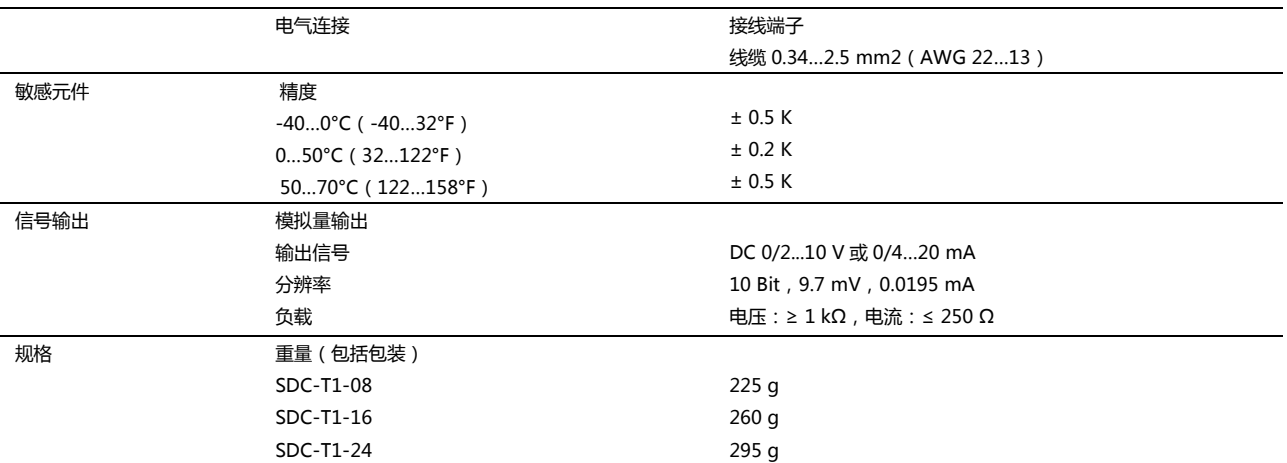

## 尺寸 mm

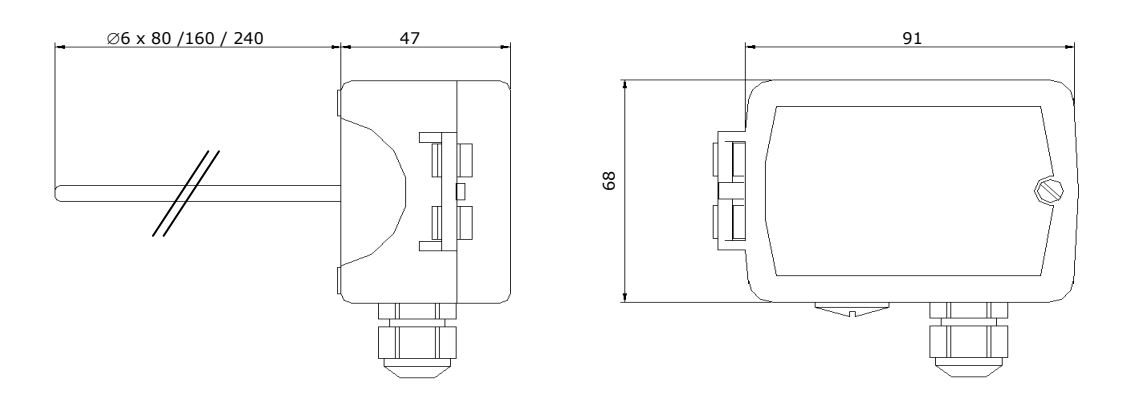

## 安装位置

该产品应该安装在通风管道上,流通气体较好的区域:

- 距离风机或制冷盘管 2-3 米外的位置能获得较好的测量效果。
- 将回风传感器安装在靠近进风口的位置,但如果有风机,则需安装在风机的下部。

## 参数配置

变送器可通过调整参数设置来更好的适用于各种应用。参数通过操作终端 OPA-S 设定. 操作终端可以作为远程的指示器。

#### 输入配置

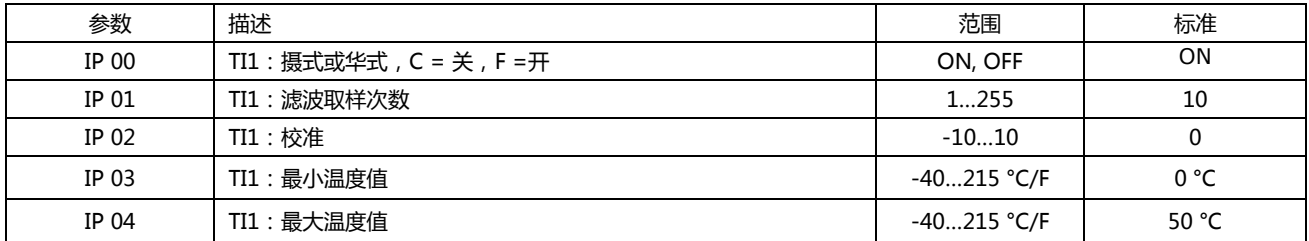

## 输出配置

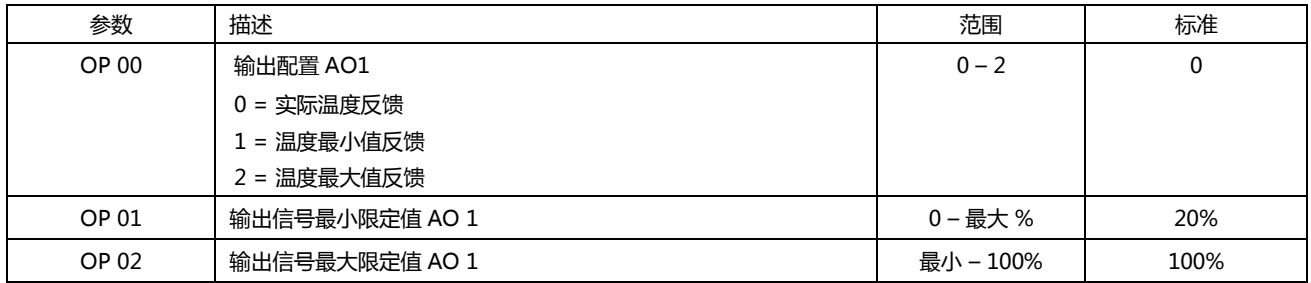

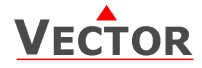

## 参数配置

这是一款智能变送器,根据所定义的参数操作,可极好的适应您的系统。

参数受密码保护。可通过如下步骤改变参数:

- 1. 同时按住上键/下键三秒钟,液晶屏将显示编码。
- 2. 使用上下键选择密码。 通过选择 0009 获取配置参数。选择正确的密码后按右键。
- 3. 登录后,通过按上下键在 IP 选择输入参数或通过 OP 选择输出参数。选好参数后按右键。
- 4. 正在显示的参数。小数字表示参数号,大数字表示数值。
- 5. 使用上/下键选择参数。按右键进行更改参数。最小和最大符号显示现在可以修改参数。使用上下键调整该值。

6. 设置完成后,按左键或右键返回控制模块。

- 7.在此按左键离开菜单。如果超过 5 分钟没有按键按下,变送器返回到正常工作状态。
- 8. 参数及数值取决于变送器。请使用相应的工程手册获取参数列表。

## 输出信号配置

模拟量输出信号可以利用跳线设置为 0…10V 或 0…20mA 。跳线位于模拟输出各自接 线端子的背面。下面图示标示出每种信号跳线的位置。出厂设置为 0-10 V 输出。

对于两个模拟输出,可以使用 JP3 设置信号范围。仅当使用 OP01 和 OP02 指定的输出 范围保持在默认位置 0 ... 100%时, JP3 才会工作。任何其他设置都不会影响 JP3, 并 且适用于使用输出参数定义的范围。

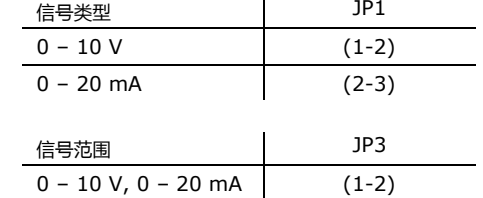

 $-10$  V, 4 – 20 mA  $(2-3)$ 

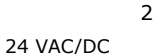

### 接线图

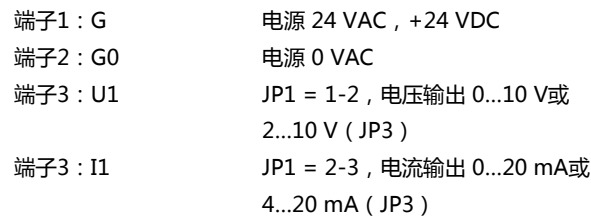

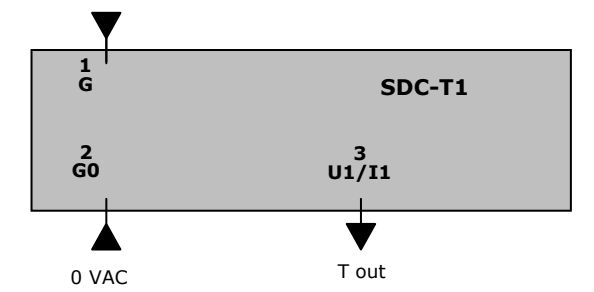

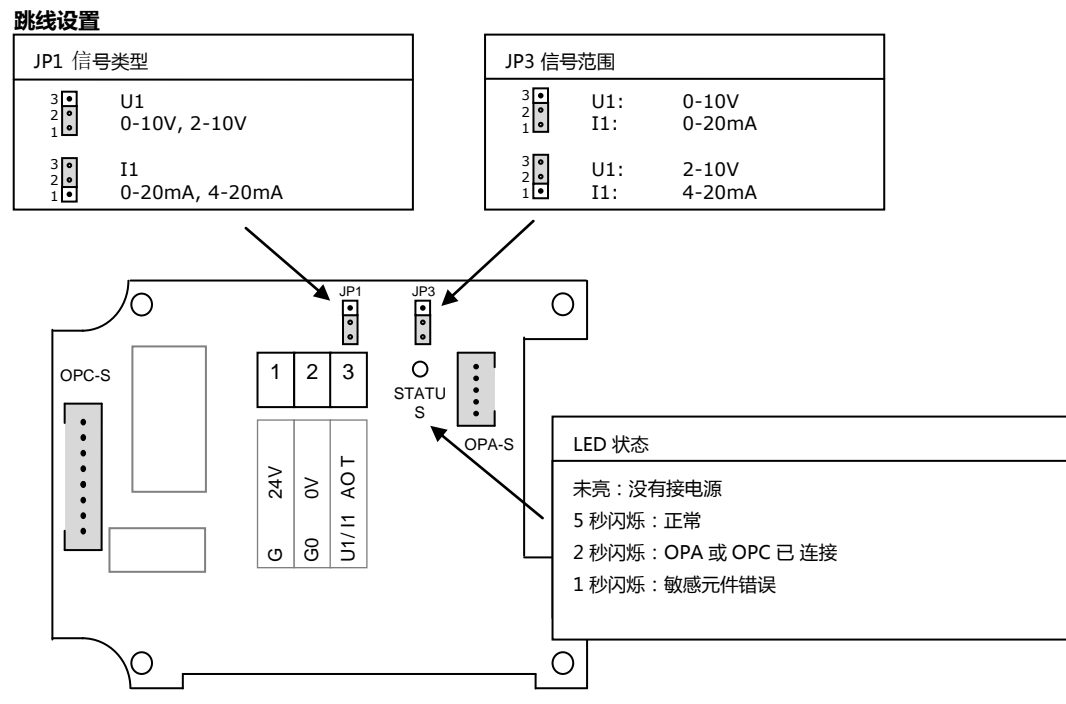